## 4.4.) Život i rad u virtualnom svijetu: Zadaci za viežbu na računalu

Riješiti radnu bilježnicu Zadatke za vježbu na računalu na 31. i 32. stranici (ponekad su to različiti brojevi stranica zbog razlike u izdanju).

t-formatike

Poslati poruku o izvršenom zadatku putem Teams-a u tim Informatika8.

## ZADATCI ZA VJEŽBU NA RAČUNALU

Primjer mrežnog mjesta koji omogućuje pohranu, objavu i razmjenu digitalnih obrazovnih materijala, koje su izradili učenici, učitelji i ostali stručnjaci iz obrazovnih ustanova možeš pronaći na Edutoriju.

1. Nakon što mu pristupiš na adresi

https://edutorij.e-skole.hr/ koristeći se svojim korisničkim podatcima iz sustava AAI@Edu.hr, klikni na karticu Materijali i na padajućem izborniku odaberi Digitalni obrazovni sadržaji - e-Škole.

Otvorenim sadržajima pristupaš tako da odabereš školu (osnovna ili srednja škola) i razred (npr. 8. razred), te klikneš na predmet (npr. Informatika). Nakon toga odabereš željeni sadržaj klikom na gumb Online pregled ili Preuzimanje pokraj naziva odabranog modula.

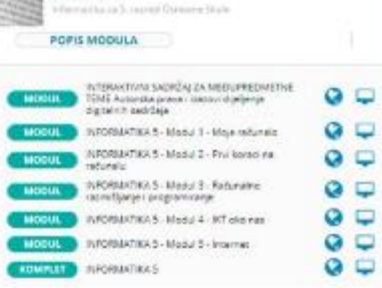

- 2. Pregledaj sadržaje modula i riješi testove modula kojeg si odabrao/odabrala.
- 3. Upoznaj ostale učenike u razredu sa sadržajima koje si proučio/proučila.
- 4. Tvoje osnovnoškolsko obrazovanje bliži se kraju i sigurno već razmišljaš o izboru budućeg zanimanja. Kako bi se upisao/upisala u željenu srednju školu, potrebno je dobro upoznati sustav Upisi.hr. Istraži i prouči postupak prijave u sustav za upise, prouči korisničke upute i skupi sve potrebne informacije koristeći se dostupnim publikacijama.

Izradi plakat o svojoj budućoj srednjoj školi ili o svojem budućem zanimanju i postavi ga na osobni e-portfolio na OneDrive-u.

## ZADATCI ZA VJEŽBU NA RAČUNALU

1. Tijekom svojeg školovanja učenici osnovnih i srednjih škola pišu referate. Između ostaloga, pisanje referata odlična je priprema za pisanje stručnih i znanstvenih radova.

Stručne radove pišu stručnjaci iz nekog područja (uglavnom osobe sa završenim fakultetom), o svojim spoznajama i postignućima u struci.

Znanstvene radove pišu znanstvenici (uglavnom osobe sa završenim doktorskim studijem što je najviši stupanj obrazovanja koji se može postići) i u njima objašnjavaju zaključke do kojih su došli istražujući neku temu.

a) Napiši referat odgovarajući na sljedeća pitanja.

- Koja je razlika između stručnih i znanstvenih radova?
- Što je Google znalac i što nam sve omogućuje?
- Zašto je znanstvenicima važno je li je njihov rad citiran i koliko?
- Kako se zove središnji portal znanstvenih časopisa Republike Hrvatske i što se sve nalazi na njemu?

b) Pronađi odgovore na ova pitanja, napiši referat, oblikuj napisani tekst koristeći se stilovima za naslove i podnaslove, dokumentu dodaj naslovnicu sa svim potrebnim informacijama i postavi ga u svoj e-portfolio na One Drive-u.